## <IfModule mod\_rewrite.c>

RewriteEngine On

## # follow links for files that exist

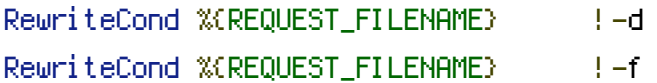

## # rewrite incoming links

RewriteCond %{QUERY\_STRING} ^cat=([a-zA-Z0-9]\*)\$ RewriteRule ^/\$ /release/%1 [QSD,R=301,L] RewriteCond %{QUERY\_STRING} ^cat=([a-zA-Z0-9]\*)\$ RewriteRule ^\$ /release/%1 [QSD,R=301,L]

## # rewrite app urls

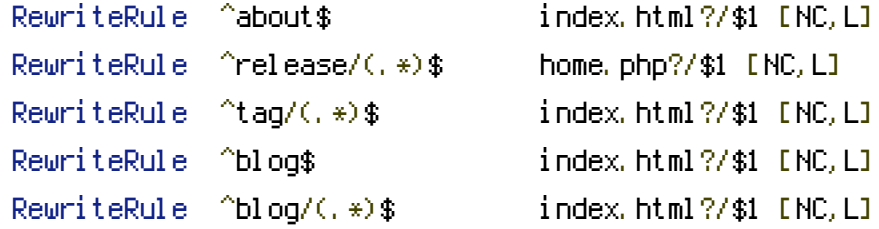

</IfModule>